## CHIBA\_RESPONSE\_TO\_TSA\_UP

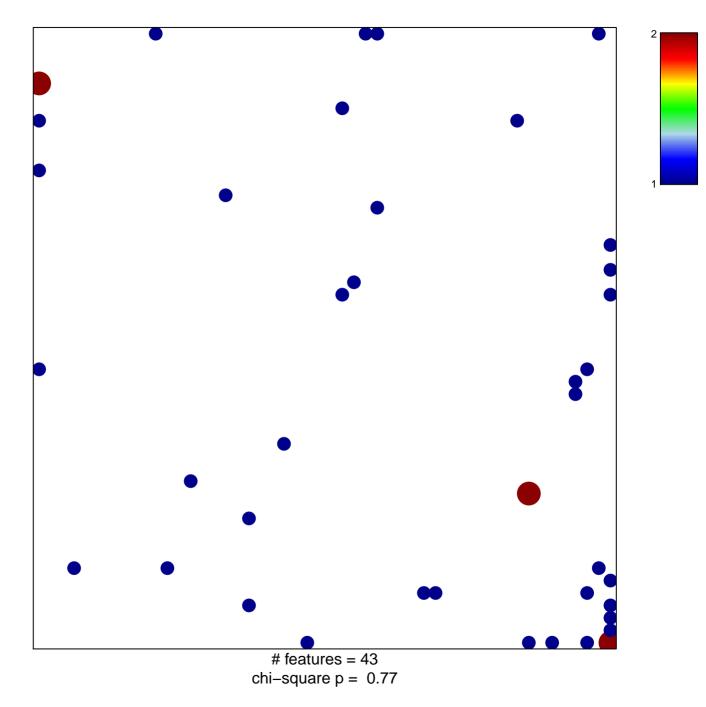

## CHIBA\_RESPONSE\_TO\_TSA\_UP

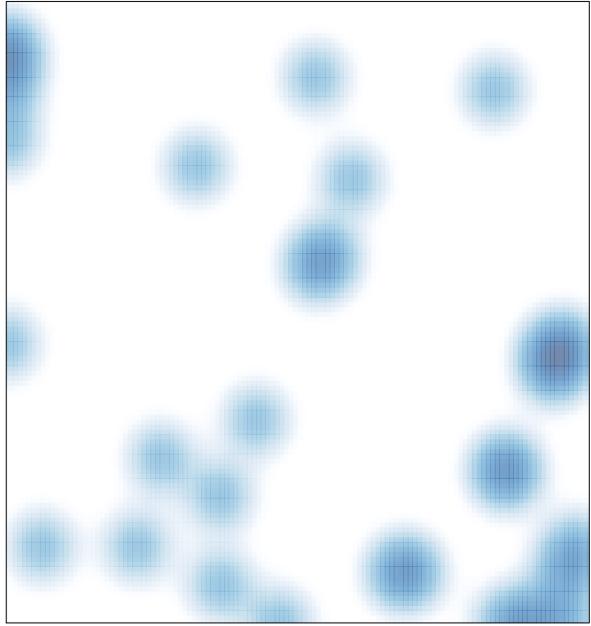

# features = 43, max = 2